# RESPONDERAM A ENQUETE?

Pessoal, preciso falar o mínimo hoje.

Peço a ajuda de vocês para falaram por mim quando puderem, por exemplo, respondendo dúvidas (quem souber). É até bom para eu ter uma ideia de se tem gente entendendo ;-)

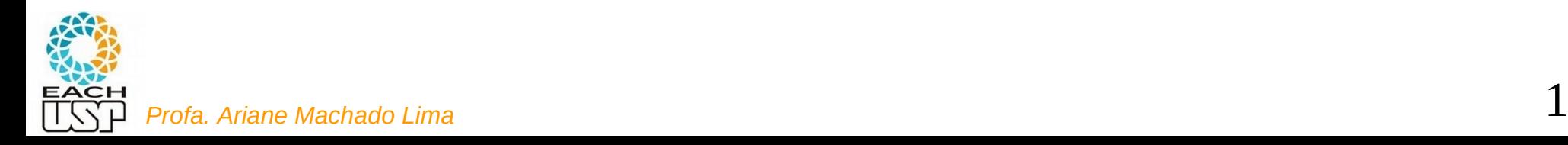

## ACH2024

Aula 25

# Processamento cossequencial Ordenação externa (Intercalacão Balanceada)

Profa. Ariane Machado Lima

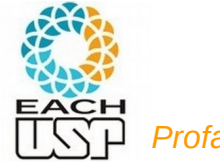

# Aulas anteriores

**Algoritmos e estruturas de dados para lida com memória secundária**

- Organização interna de arquivos
- Acesso à memória secundária (por blocos seeks)
- Tipos de alocação de arquivos na memória secundária:
	- Sequencial (ordenado e não ordenado)
	- Ligada
	- Indexada
	- Árvores-B
	- Hashing (veremos também hashing em memória principal)

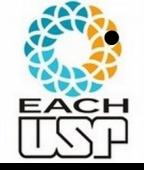

Algoritmos de processamento cossequencial e ordenação em disco

# Processamento cossequencial

- Processamento coordenado e sequencial de duas ou mais listas (no intuito de formar uma lista única)
- Exemplo: obtenção da intersecção ou união de listas ordenadas, podendo percorrer cada lista apenas uma vez

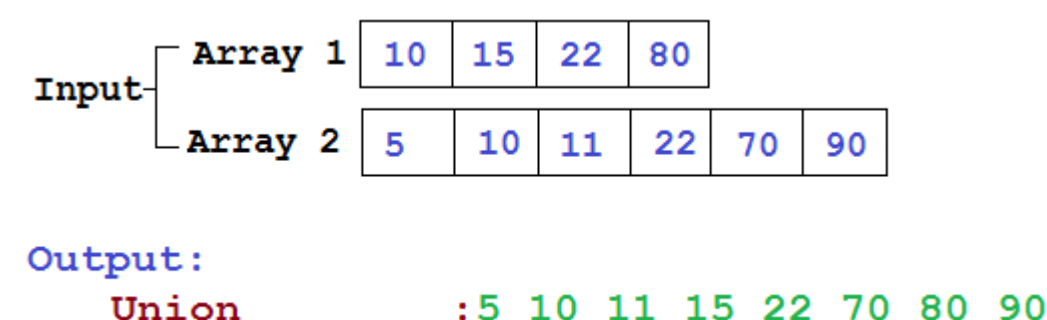

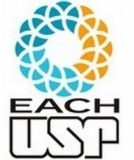

*Profa. Ariane Machado Lima* 4

# Processamento cossequencial

- Etapas:
	- Inicialização (abrir arquivos, inicializar variáveis)
	- Sincronização (como avançar em cada lista)
	- Condições de fim de lista (o que fazer)
	- Reconhecimento de possíveis fontes de erros (ex: pode haver duplicações? Elementos fora de ordem?)

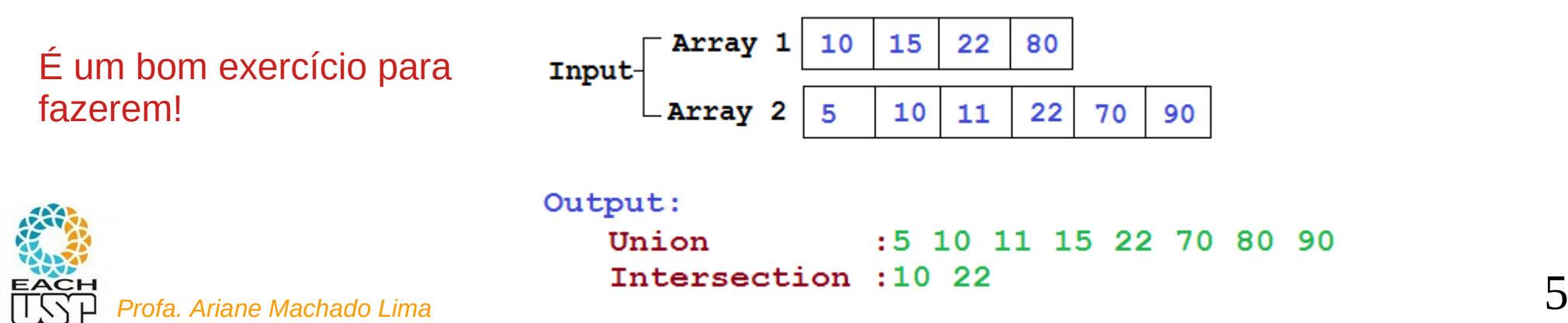

# Processamento cossequencial

- Base para a ordenação externa
- Além disso: maximizar a manipulação em memória para minimizar o número de acessos ao disco

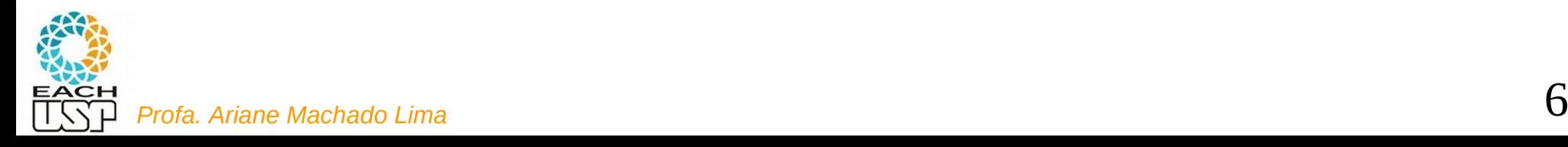

# Ordenação externa

- Objetivo: ordenar um arquivo muito grande, que não cabe inteiro na memória
- O que fazer: ordenar pedaços desse arquivo (em memória), e depois combinar os pedaços

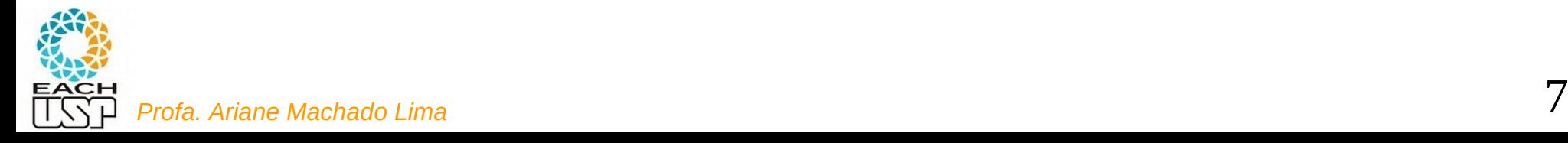

*Profa. Ariane Machado Lima* Slide do livro do Ziviani – cap 4 8

### Ordenação Externa

- A ordenação externa consiste em ordenar arquivos de tamanho maior que a memória interna disponível.
- Os métodos de ordenação externa são muito diferentes dos de ordenação interna.
- Na ordenação externa os algoritmos devem diminuir o número de acesso as unidades de memória externa. Ou seja, seeks.
- Nas memórias externas, os dados ficam em um arquivo sequencial. was sus manas
- Apenas um registro pode ser acessado em um dado momento. Essa é uma restrição forte se comparada com as possibilidades de acesso em um vetor. (acesso sequencial x acesso aleatório)
- Logo, os métodos de ordenação interna são inadequados para ordenação externa.

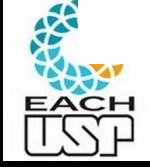

• Técnicas de ordenação diferentes devem ser utilizadas.

Durante a ordenação. Por isso fitas são muitas

## **Ordenação Externa**

Fatores que determinam as diferenças das técnicas de ordenação externa:

- 1. Custo para acessar um item é algumas ordens de grandeza maior.
- 2. O custo principal na ordenação externa é relacionado a transferência de dados entre a memória interna e externa.
- 3. Existem restrições severas de acesso aos dados.
- 4. O desenvolvimento de métodos de ordenação externa é muito dependente do estado atual da tecnología.
- 5. A variedade de tipos de unidades de memória externa torna os métodos dependentes de vários parâmetros.
- 6. Assim, apenas métodos gerais serão apresentados.

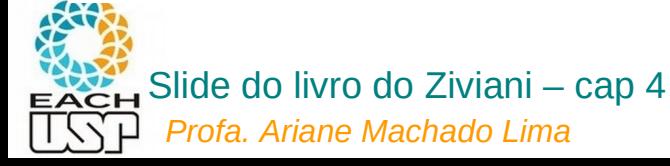

### **Ordenação Externa**

- O método mais importante é o de ordenação por intercalação.
- Intercalar significa combinar dois ou mais blocos ordenados em um único bloco ordenado. (lembram do mergeSort?)
- A intercalação é utilizada como uma operação auxiliar na ordenação.
- Estratégia geral dos métodos de ordenação externa:
	- 1. Quebre o arquivo em blocos do tamanho da memória interna disponível.
	- Ordene cada bloco na memória interna. 2.
	- 3. Intercale os blocos ordenados, fazendo várias passadas sobre o arquivo.
	- 4. A cada passada são criados blocos ordenados cada vez maiores, até que todo o arquivo esteja ordenado.

**Cuidado**: esse bloco não é o bloco do disco – um melhor termo seria "**segmento de dados**"

<sup>Pro</sup>ficial 19th Cap 4 (b) Merge phase<br>
Profa. Ariane Machado Lima<br>
Profa. Ariane Machado Lima<br>
Profa. Ariane Machado Lima

Drives." IEEE Transactions on Computers 65 (2016): 1518-1527.

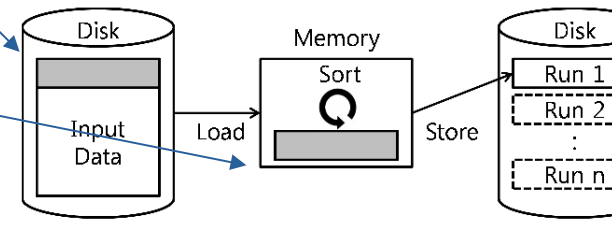

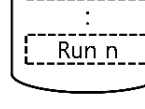

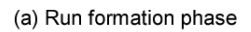

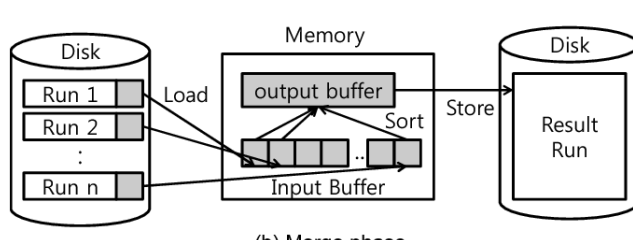

### **Ordenação Externa**

- Os algoritmos para ordenação externa devem reduzir o número de  $\bullet$ passadas sobre o arquivo.
- Uma boa medida de complexidade de um algoritmo de ordenação por intercalação é o número de vezes que um item é lido ou escrito na memória auxiliar.
- Os bons métodos de ordenação geralmente envolvem no total menos do que dez passadas sobre o arquivo.

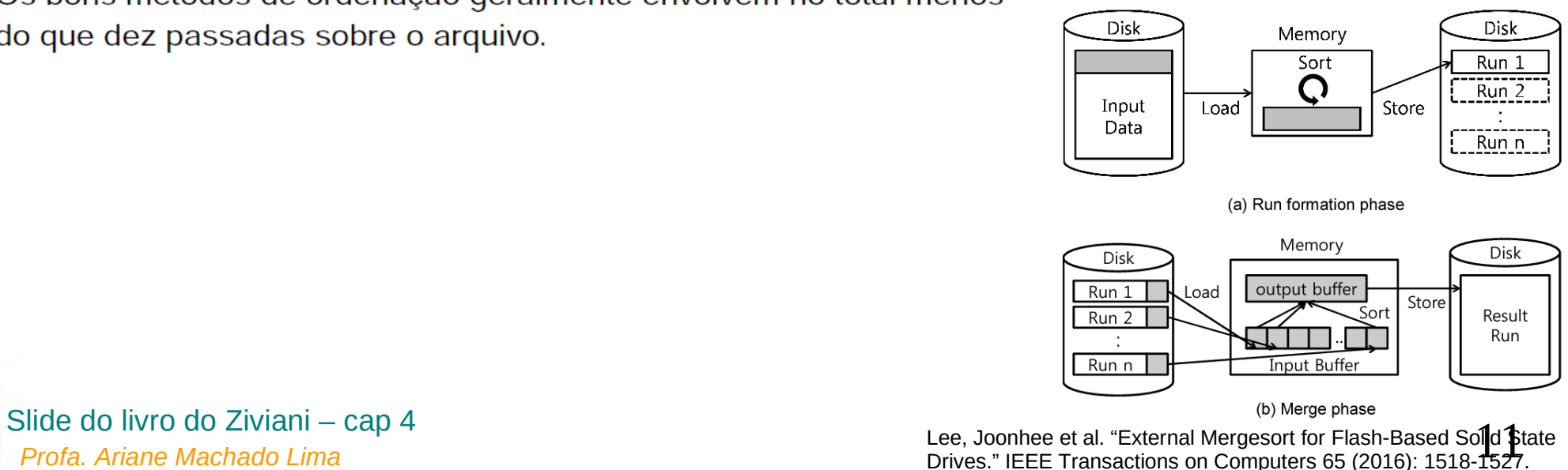

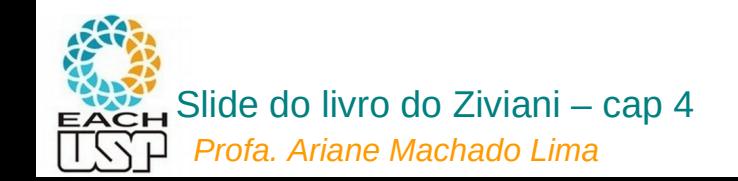

# Ordenação externa: histórico das fitas...

- Por um bom tempo as fitas magnéticas eram o dispositivo comum para memória secundária, e portanto utilizadas para a ordenação externa
- Até hoje, mesmo que discos sejam usados para a ordenacão, pensar em ordenação usando fitas é uma boa abstração para o entendimento dos algoritmos de ordenação externa:
	- Há um conjunto de fitas de entrada com dados a serem ordenados (intercalados)
	- Há um conjunto de fitas de saída que recebem o resultado da intercalação

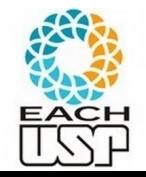

*Profa. Ariane Machado Lima*<br>*Profa. Ariane Machado Lima* 12 Pense nessas fitas como sendo cada uma delas um disco com acesso sequencial… (se não tiver o nr de discos necessários, trechos sequenciais desse disco)

# Principais abordagens gerais de ordenação externa

- **Intercalação balanceada**
- Geração de corridas iniciais usando **Seleção por substituição**
- Intercalação **Polifásica**

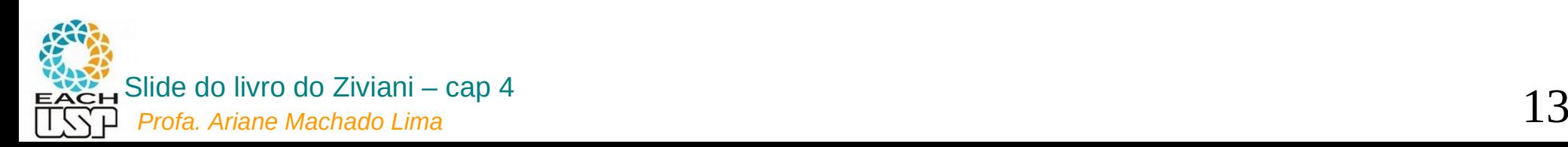

Principais abordagens gerais de ordenação externa

- **Intercalação balanceada**
- Geração de corridas iniciais usando **Seleção por substituição**
- Intercalação **Polifásica**

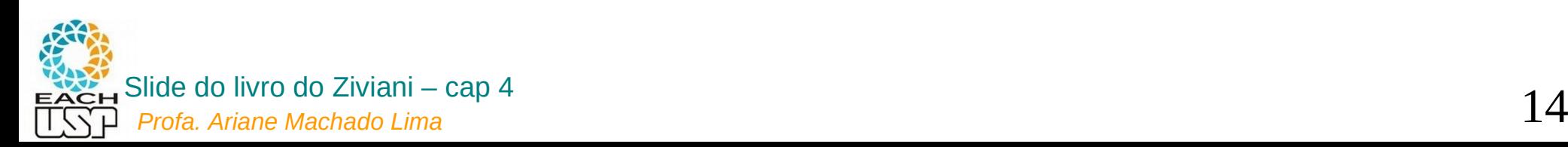

• Considere um arquivo armazenado em uma fita de entrada:

 $INTER\,CA\,LA\,CA\,O\,BA\,LA\,NC\,EA\,DA$ 

Considere que cada letra é um registro

- Objetivo:
	- Ordenar os 22 registros e colocá-los em uma fita de saída.
- Os registros são lidos um após o outro.
- Considere uma memória interna com capacidade para para três registros.  $(M = 3)$
- Considere que esteja disponível seis unidades de fita magnética. 2f fitas: f fitas de entrada e f fitas de saída (neste exemplo, f = 3)

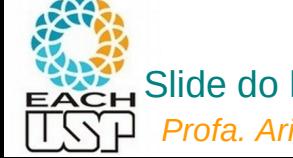

**.** Fase de criação dos segmentos ordenados (corridas).

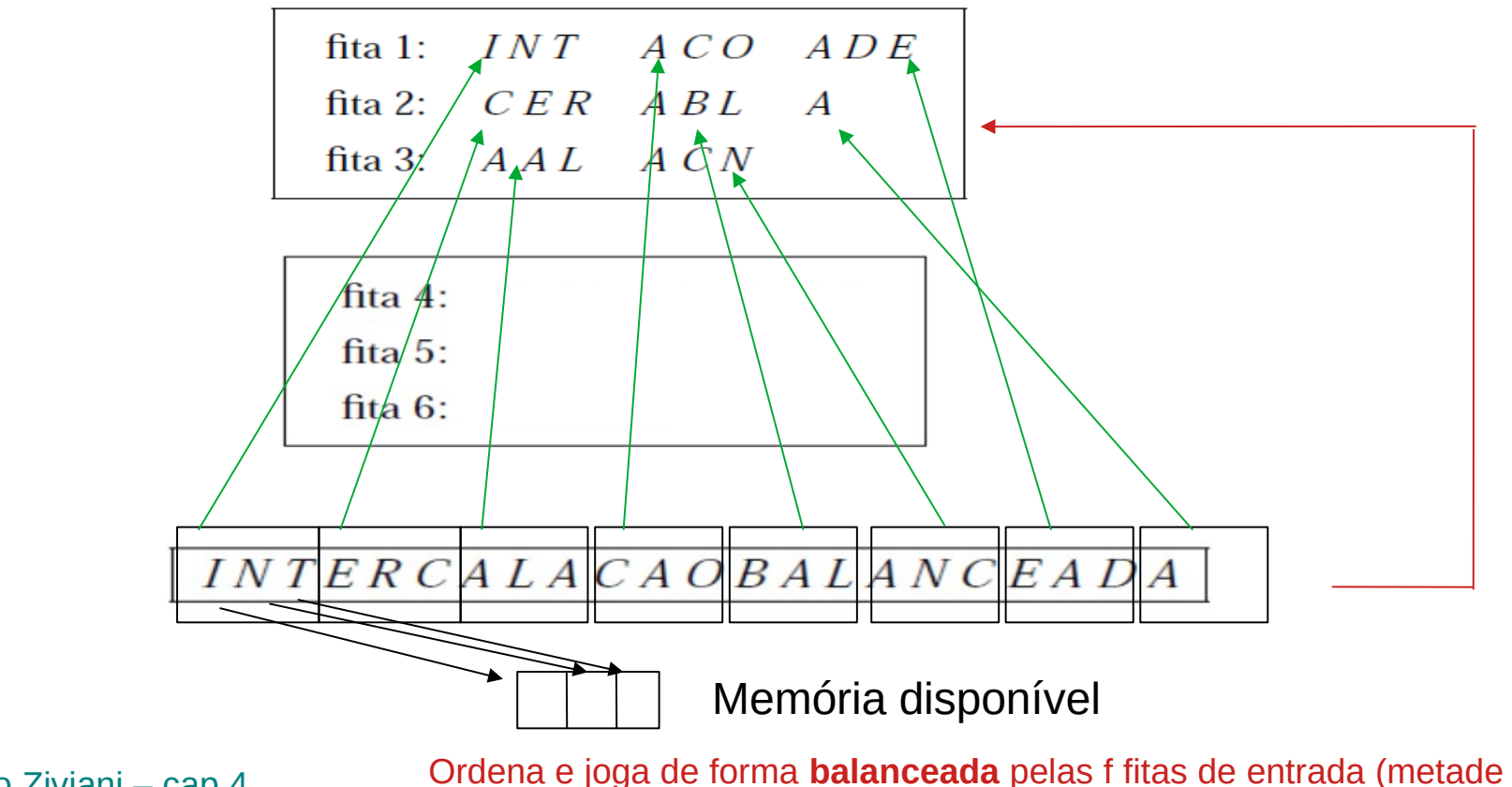

*Profa. Ariane Machado Lima* 16 Slide do livro do Ziviani – cap 4 das fitas disponíveis inicialmente) – cada vez coloco em uma fita

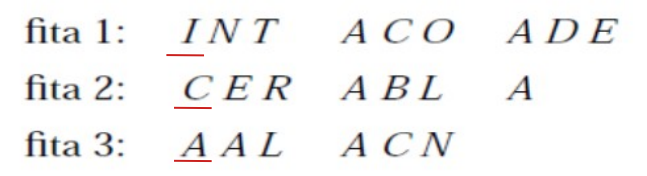

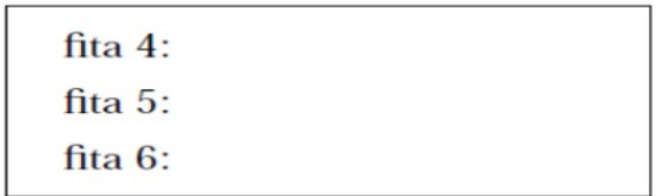

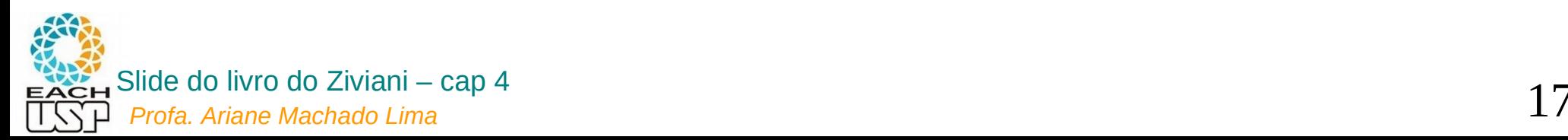

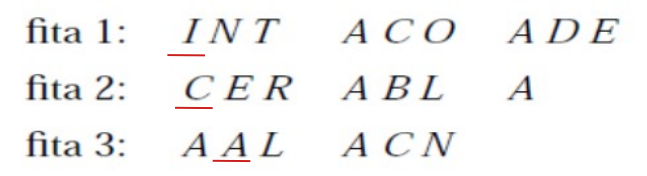

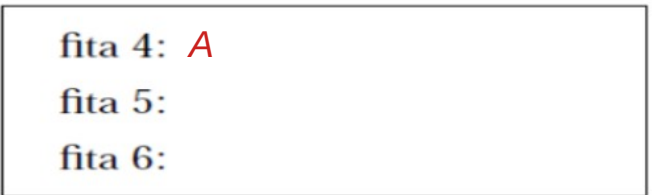

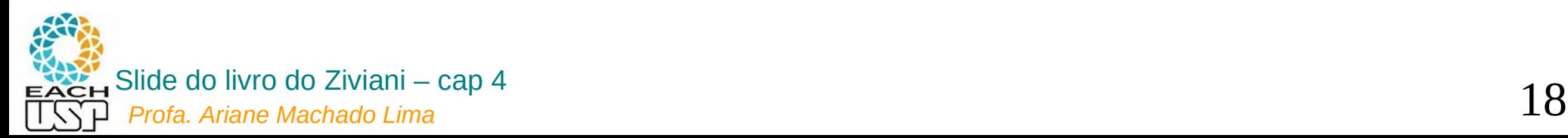

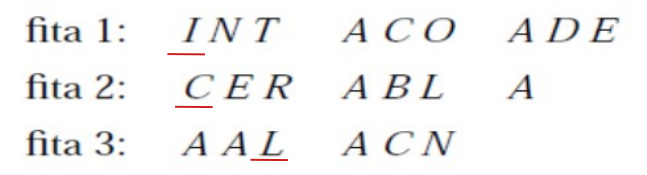

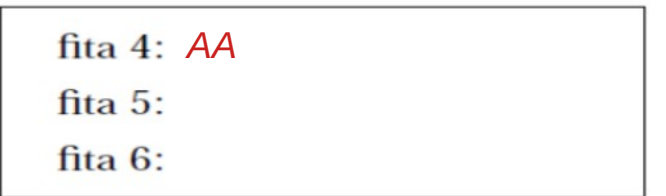

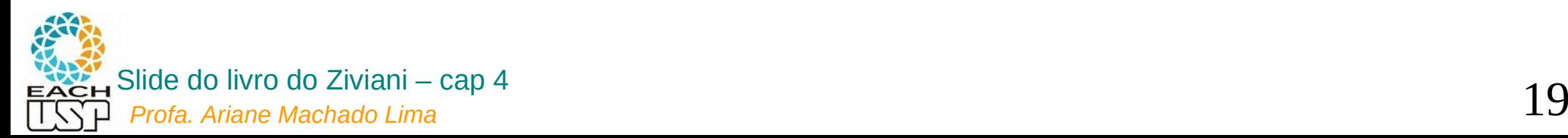

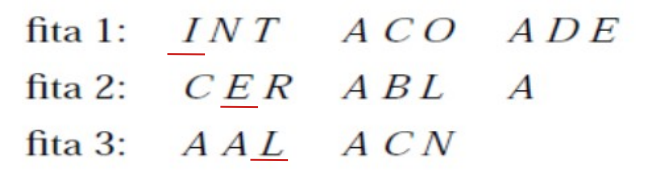

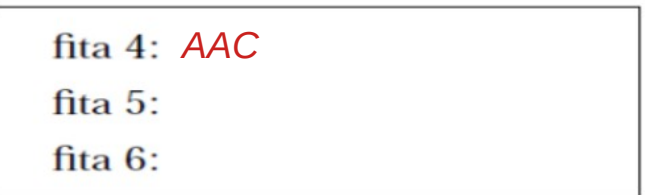

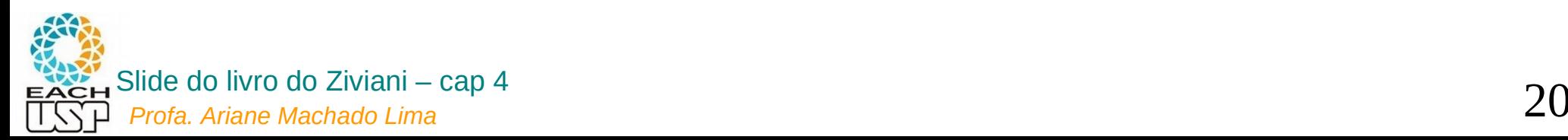

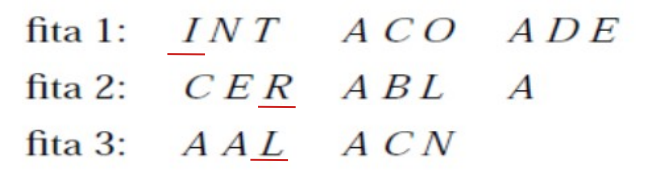

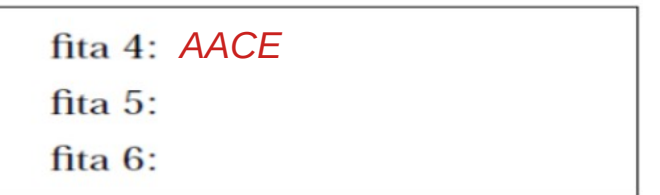

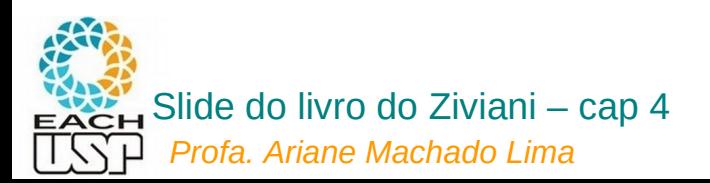

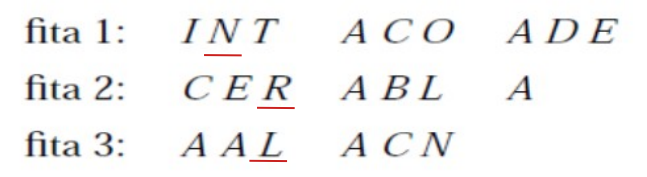

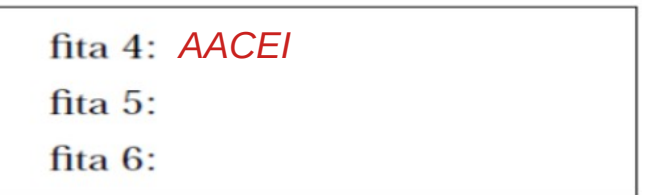

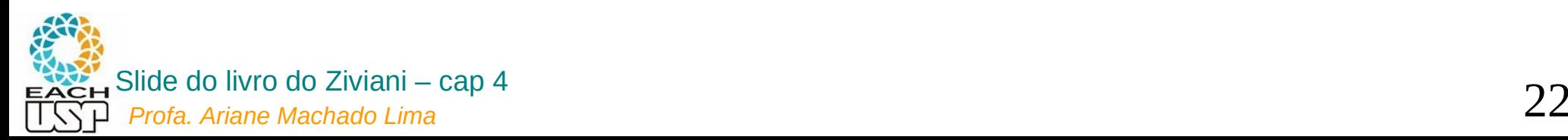

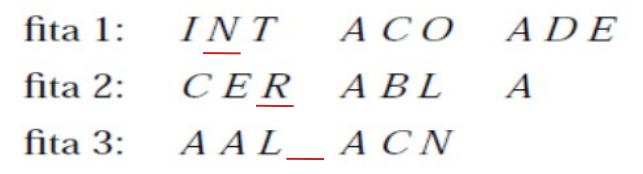

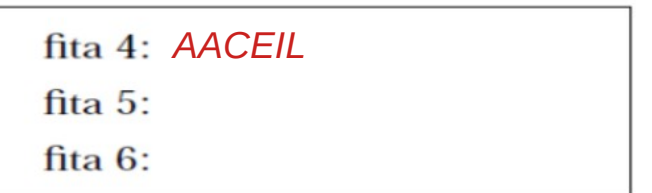

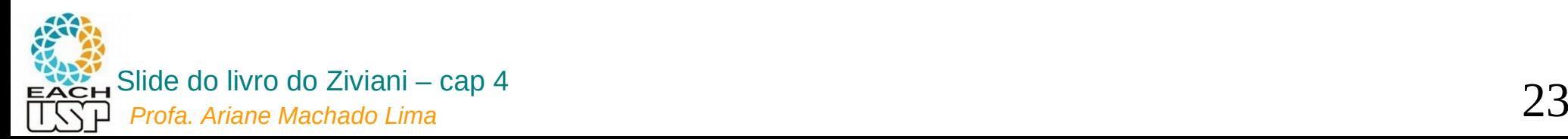

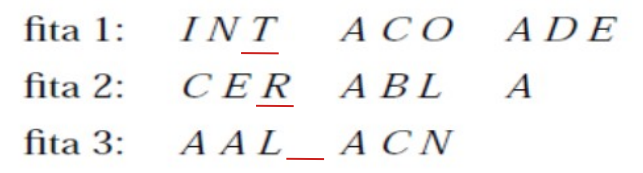

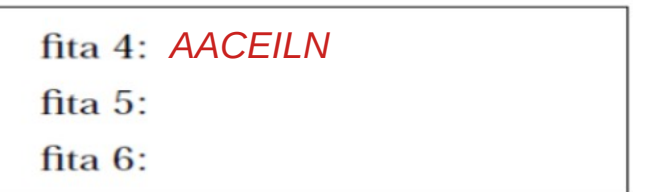

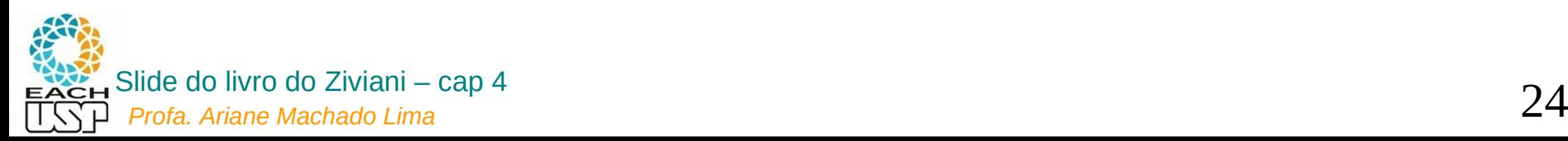

· Fase de intercalação - Primeira passada:

fita  $1$ : INT ACO ADE fita 2:  $CER\_ABL$  A fita 3:  $A A L$   $A C N$ 

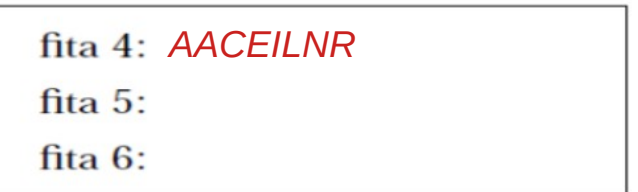

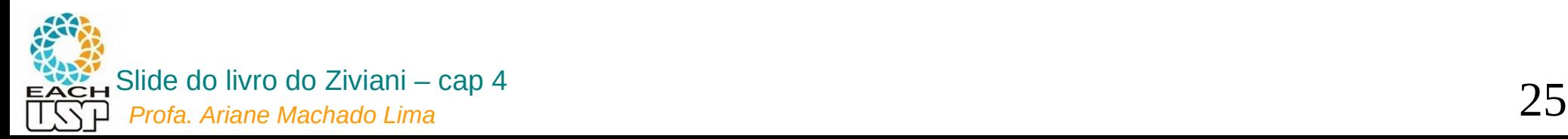

· Fase de intercalação - Primeira passada:

INT ACO ADE fita  $1$ : fita 2:  $CER\_ABL$  A fita 3:  $A A L$   $A C N$ 

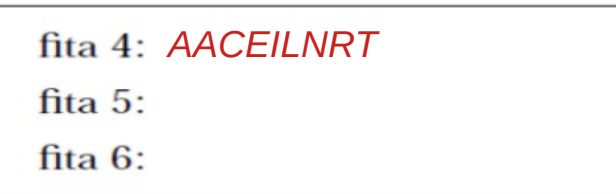

Qual o tamanho máximo de cada corrida intercalad

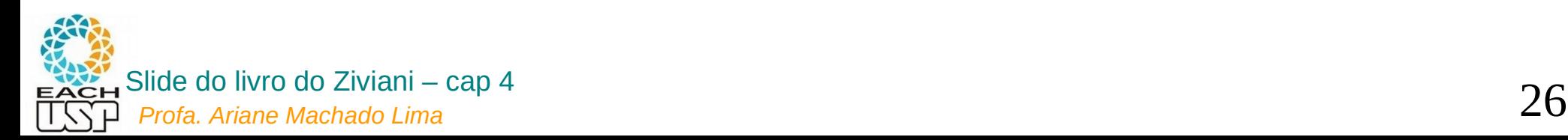

· Fase de intercalação - Primeira passada:

INT ACO ADE fita  $1$ : fita 2:  $CER\_ABL$  A fita 3:  $A A L$   $A C N$ 

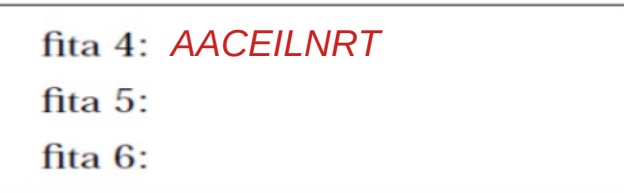

Qual o tamanho máximo de cada corrida intercalad  $M * f$ 

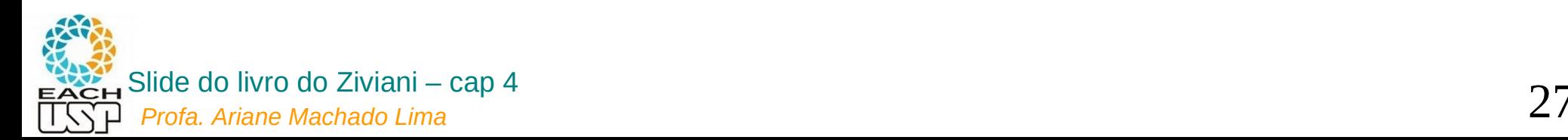

- Fase de intercalação Primeira passada:
	- 1. O primeiro registro de cada fita é lido.
	- 2. Retire o registro contendo a menor chave.
	- 3. Armazene-o em uma fita de saída.
	- 4. Leia um novo registro da fita de onde o registro retirado é proveniente.
	- 5. Ao ler o terceiro registro de uma corrida sua fita fica inativa.
	- 6. A fita é reativada quando o terceiro registro das outras fitas forem lidos.
	- 7. Neste instante  $1$  corrida  $\overline{1}$  de nove registros ordenados foi formado na fita de saída. (por que nove?)
	- 8. Repita o processo para as corridas restantes.

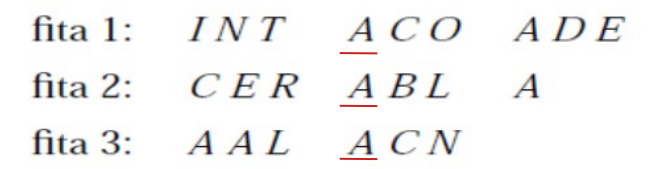

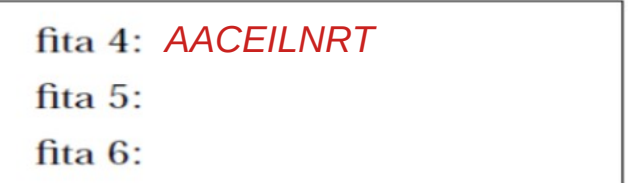

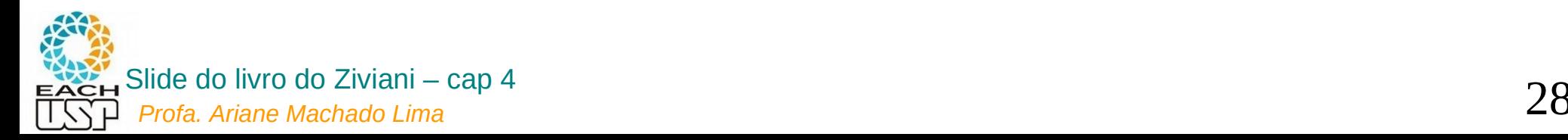

- Fase de intercalação Primeira passada:
	- 1. O primeiro registro de cada fita é lido.
	- 2. Retire o registro contendo a menor chave.
	- 3. Armazene-o em uma fita de saída.
	- 4. Leia um novo registro da fita de onde o registro retirado é proveniente.
	- 5. Ao ler o terceiro registro de uma corrida sua fita fica inativa.
	- 6. A fita é reativada quando o terceiro registro das outras fitas forem lidos.
	- 7. Neste instante  $1$  corrida  $\overline{1}$  de nove registros ordenados foi formado na fita de saída.9 = 3 (fitas) \* 3 (tamanho de cada segmento, nesta primeira passada = tam da memória disponível)
	- 8. Repita o processo para as corridas restantes.

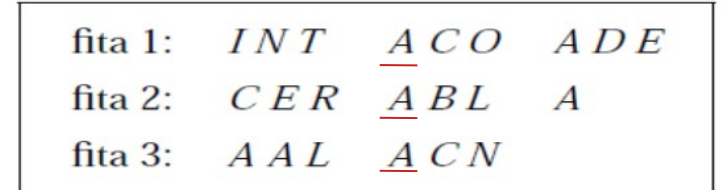

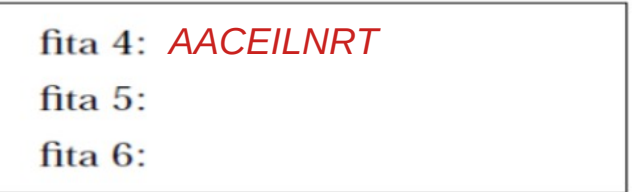

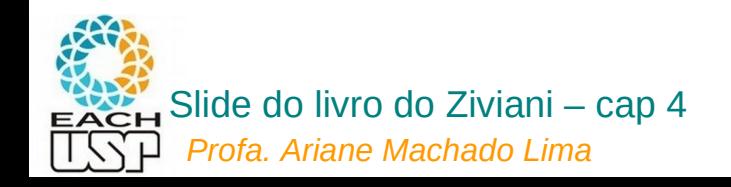

- Fase de intercalação Primeira passada:
	- 1. O primeiro registro de cada fita é lido.
	- 2. Retire o registro contendo a menor chave.
	- 3. Armazene-o em uma fita de saída.
	- 4. Leia um novo registro da fita de onde o registro retirado é proveniente.
	- 5. Ao ler o terceiro registro de uma corrida sua fita fica inativa.
	- 6. A fita é reativada quando o terceiro registro das outras fitas forem lidos.
	- 7. Neste instante 1 corrida de nove registros ordenados foi formado na fita de saída.
	- 8. Repita o processo para as corridas restantes.

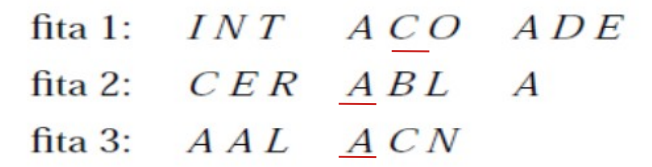

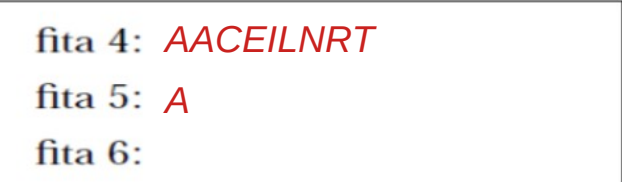

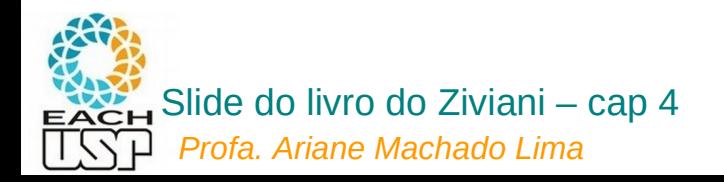

- Fase de intercalação Primeira passada:
	- 1. O primeiro registro de cada fita é lido.
	- 2. Retire o registro contendo a menor chave.
	- 3. Armazene-o em uma fita de saída.
	- 4. Leia um novo registro da fita de onde o registro retirado é proveniente.
	- 5. Ao ler o terceiro registro de uma corrida sua fita fica inativa.
	- 6. A fita é reativada quando o terceiro registro das outras fitas forem lidos.
	- 7. Neste instante 1 corrida de nove registros ordenados foi formado na fita de saída.
	- 8. Repita o processo para as corridas restantes.

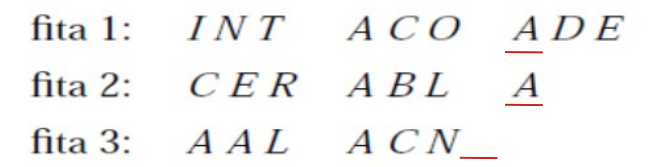

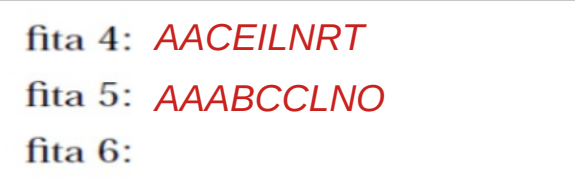

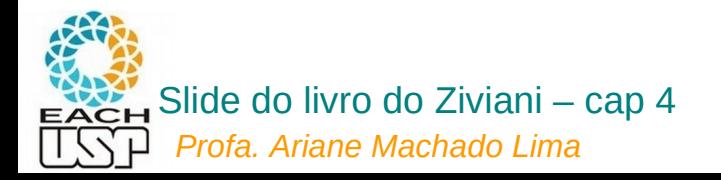

- Fase de intercalação Primeira passada:
	- 1. O primeiro registro de cada fita é lido.
	- 2. Retire o registro contendo a menor chave.
	- 3. Armazene-o em uma fita de saída.
	- 4. Leia um novo registro da fita de onde o registro retirado é proveniente.
	- 5. Ao ler o terceiro registro de uma corrida sua fita fica inativa.
	- 6. A fita é reativada quando o terceiro registro das outras fitas forem lidos.
	- 7. Neste instante  $1$  corrida  $\overline{1}$  de nove registros ordenados foi formado na fita de saída.
	- 8. Repita o processo para as corridas restantes.

### Se tivéssemos mais segmentos, em qual fita colocaríamos?

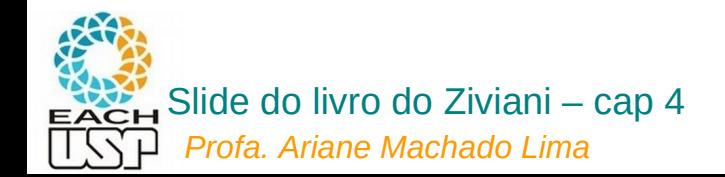

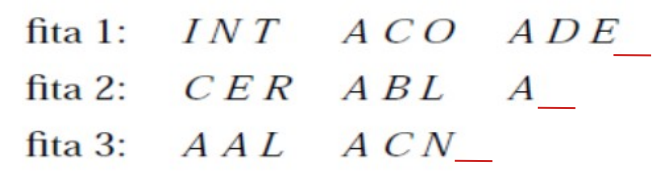

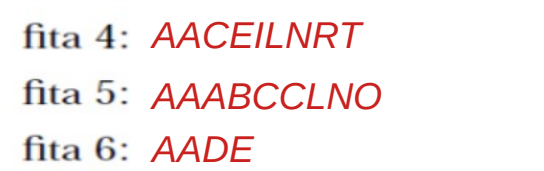

- Fase de intercalação Primeira passada:
	- 1. O primeiro registro de cada fita é lido.
	- 2. Retire o registro contendo a menor chave.
	- 3. Armazene-o em uma fita de saída.
	- 4. Leia um novo registro da fita de onde o registro retirado é proveniente.
	- 5. Ao ler o terceiro registro de uma corrida sua fita fica inativa.
	- 6. A fita é reativada quando o terceiro registro das outras fitas forem lidos.
	- 7. Neste instante  $1$  corrida  $\overline{1}$  de nove registros ordenados foi formado na fita de saída.
	- 8. Repita o processo para as corridas restantes.

Se tivéssemos mais segmentos, em qual fita colocaríamos? Na 4, depois 5, depois 6, depois 4, … (ou seja, de forma balanceada, como fizemos com as corridas iniciais)

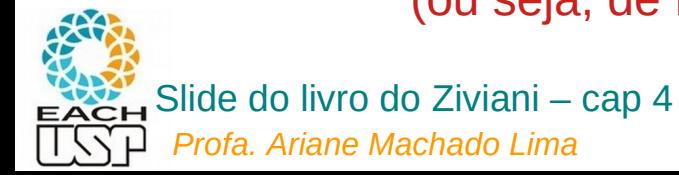

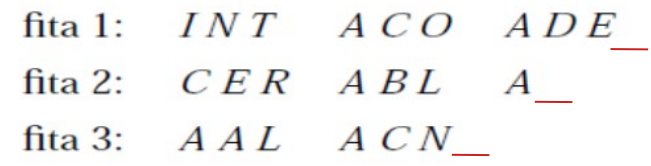

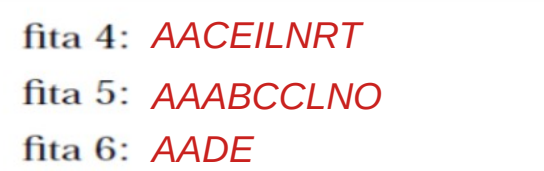

- Fase de intercalação Primeira passada:
	- 1. O primeiro registro de cada fita é lido.
	- 2. Retire o registro contendo a menor chave.
	- 3. Armazene-o em uma fita de saída.
	- 4. Leia um novo registro da fita de onde o registro retirado é proveniente.
	- 5. Ao ler o terceiro registro de uma corrida sua fita fica inativa.
	- 6. A fita é reativada quando o terceiro registro das outras fitas forem lidos.
	- 7. Neste instante  $1$  corrida  $\overline{1}$  de nove registros ordenados foi formado na fita de saída.
	- 8. Repita o processo para as corridas restantes.

### E aí, o que fazemos?

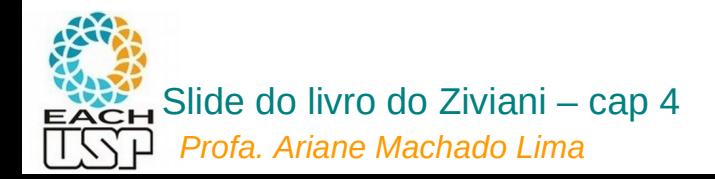

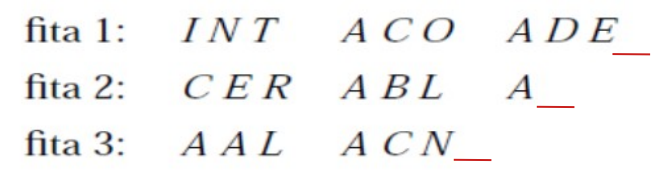

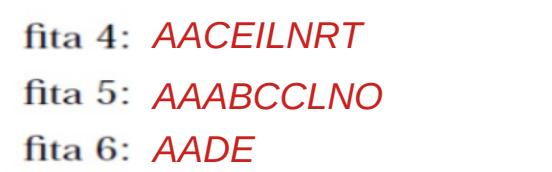

- Fase de intercalação Primeira passada:
	- 1. O primeiro registro de cada fita é lido.
	- 2. Retire o registro contendo a menor chave.
	- 3. Armazene-o em uma fita de saída.
	- 4. Leia um novo registro da fita de onde o registro retirado é proveniente.
	- 5. Ao ler o terceiro registro de uma corrida sua fita fica inativa.
	- 6. A fita é reativada quando o terceiro registro das outras fitas forem lidos.
	- 7. Neste instante  $1$  corrida  $\overline{1}$  de nove registros ordenados foi formado na fita de saída.
	- 8. Repita o processo para as corridas restantes.

Próxima passada faz o mesmo, mas agora usando fitas as 4 a 6 como entrada e as fitas 1 a 3 como saída, e assim sucessivamente até gerar uma única corrida

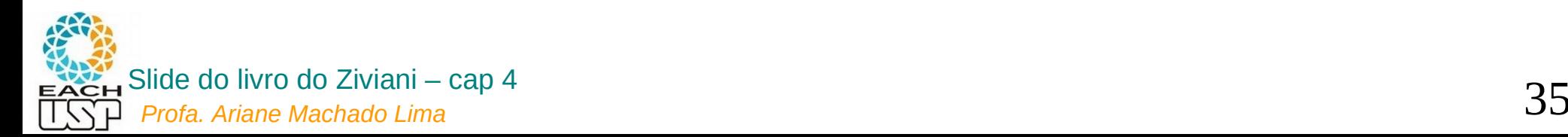

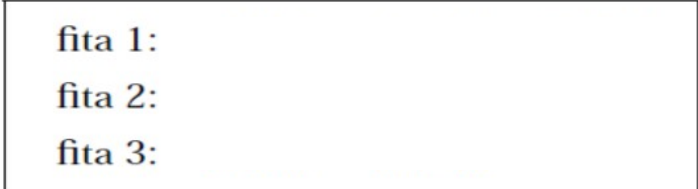

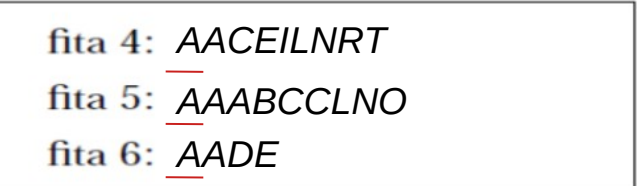

• Quantas passadas são necessárias para ordenar um arquivo de tamanho arbitrário? (de intercalação)

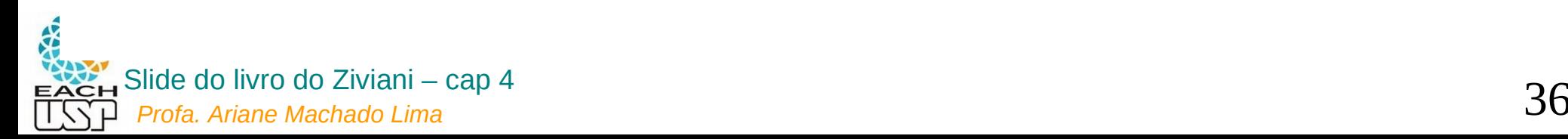

- Quantas passadas são necessárias para ordenar um arquivo de tamanho arbitrário?
	- Seja  $n$ , o número de registros do arquivo.
	- Suponha que cabem *m* registros na memória interna.
	- A primeira etapa produz  $n/m$  corridas ordenadas.
	- Seja  $P(n)$  o número de passadas para a fase de intercalação.
	- Seja f o número de fitas utilizadas em cada passada.
	- Assim:

$$
P(n) = \left\lceil \log_f \left\lceil \frac{n}{m} \right\rceil \right\rceil
$$

No exemplo acima,  $n=22$ ,  $m=3$  e  $f=3$  temos:

$$
P(n) = \boxed{\log_3 \boxed{\frac{22}{3}}} = 2.
$$

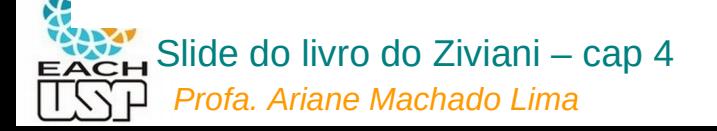

- Quantas passadas são necessárias para ordenar um arquivo de tamanho arbitrário?
	- Seja  $n$ , o número de registros do arquivo.
	- Suponha que cabem *m* registros na memória interna.
	- A primeira etapa produz  $n/m$  corridas ordenadas.
	- Seja  $P(n)$  o número de passadas para a fase de intercalação.
	- Seja f o número de fitas utilizadas em cada passada.
	- Assim:

$$
P(n) = \left\lceil \log_f \left\lceil \frac{n}{m} \right\rceil \right\rceil
$$

No exemplo acima,  $n=22$ ,  $m=3$  e  $f=3$  temos:

$$
P(n) = \boxed{\log_3 \boxed{\frac{22}{3}}} = 2.
$$

Obs: quanto maior o m melhor, certo? Então como precisam ser os algoritmos de ordenação em memória principal para gerar as corridas iniciais?

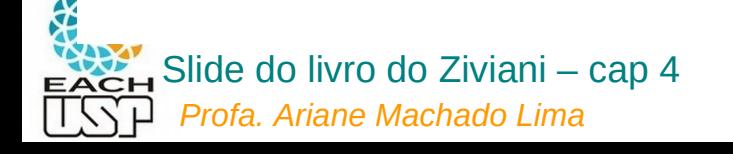

- Quantas passadas são necessárias para ordenar um arquivo de tamanho arbitrário?
	- Seja  $n$ , o número de registros do arquivo.
	- Suponha que cabem *m* registros na memória interna.
	- A primeira etapa produz  $n/m$  corridas ordenadas.
	- Seja  $P(n)$  o número de passadas para a fase de intercalação.
	- Seja f o número de fitas utilizadas em cada passada.
	- Assim:

$$
P(n) = \left\lceil \log_f \left\lceil \frac{n}{m} \right\rceil \right\rceil
$$

No exemplo acima,  $n=22$ ,  $m=3$  e  $f=3$  temos:

$$
P(n) = \boxed{\log_3 \boxed{\frac{22}{3}}} = 2.
$$

Obs: quanto maior o m melhor, certo? Então como precisam ser os algoritmos de ordenação em memória principal para gerar as corridas iniciais? **In loco!!!**

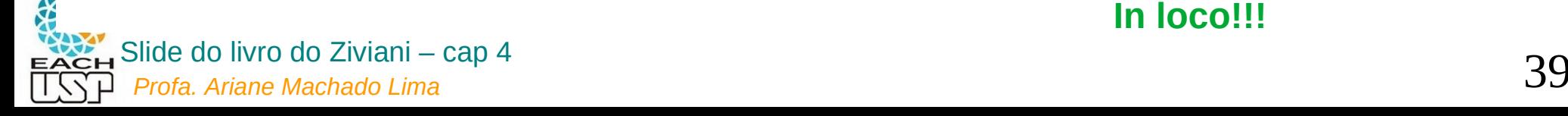

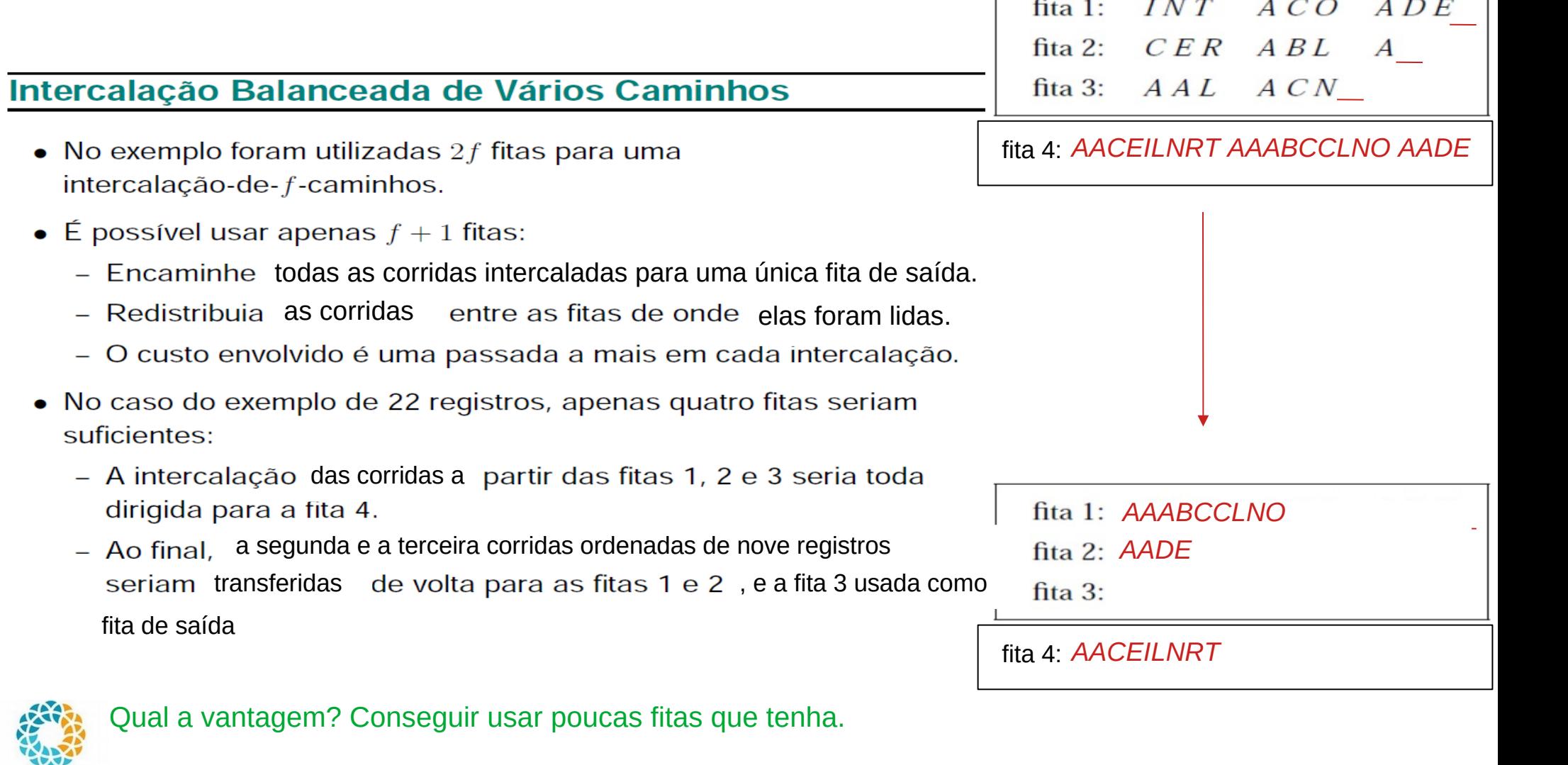

**EACH** 1 I S

ᆸ

# Ordenação externa em disco

- Na ordenação externa em fita, tenho f+1 fitas distintas  $\rightarrow$  cada uma sendo lida sequencialmente
- Na ordenação externa em disco:
	- poderia semelhantemente utilizar f+1 discos, cada um deles sendo lido sequencialmente
	- ou se não tiver vários discos (pelo menos não tantos quantos eu desejaria para um dado f), "simular essas f fitas" em f cilindros distintos (se os dados lá couberem)
		- O problema é que para ler de cilindros distintos tenho que fazer um novo seek, então melhor já trazer e processar pelo menos todo o bloco (e não apenas um registro)

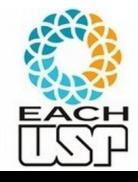

# Ordenação externa em disco

Tamanhos considerados:

- N: tamanho do arquivo original EM NÚMERO DE BLOCOS DE DISCO
- M: Tamanho da memória interna disponível para a ordenação EM NÚMERO DE BLOCOS (páginas)

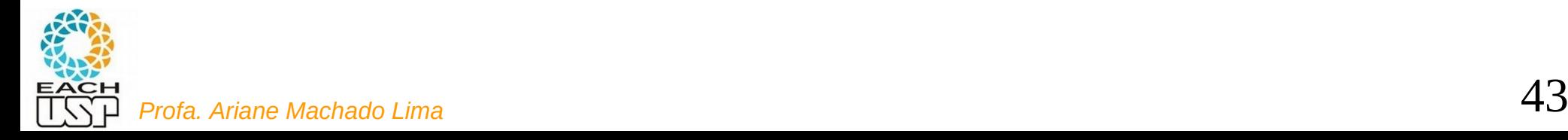

# Intercalação em f vias

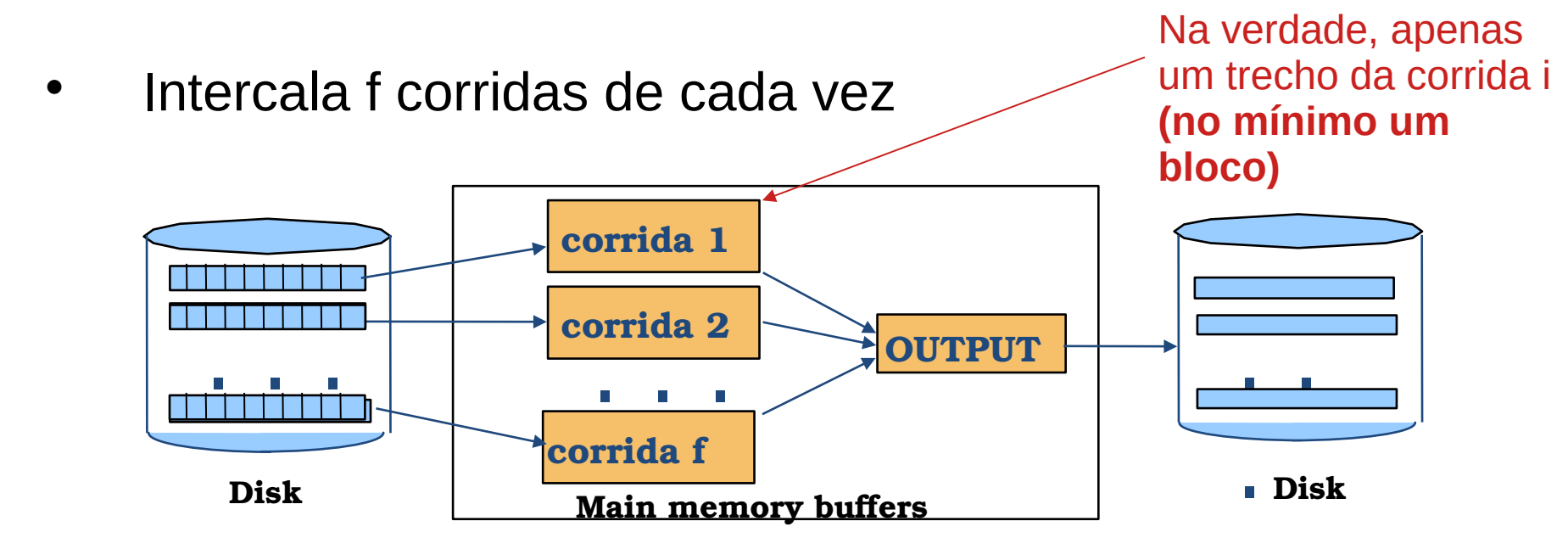

No máximo, f = ?

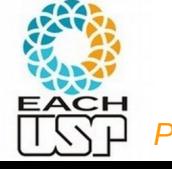

# Intercalação em f vias

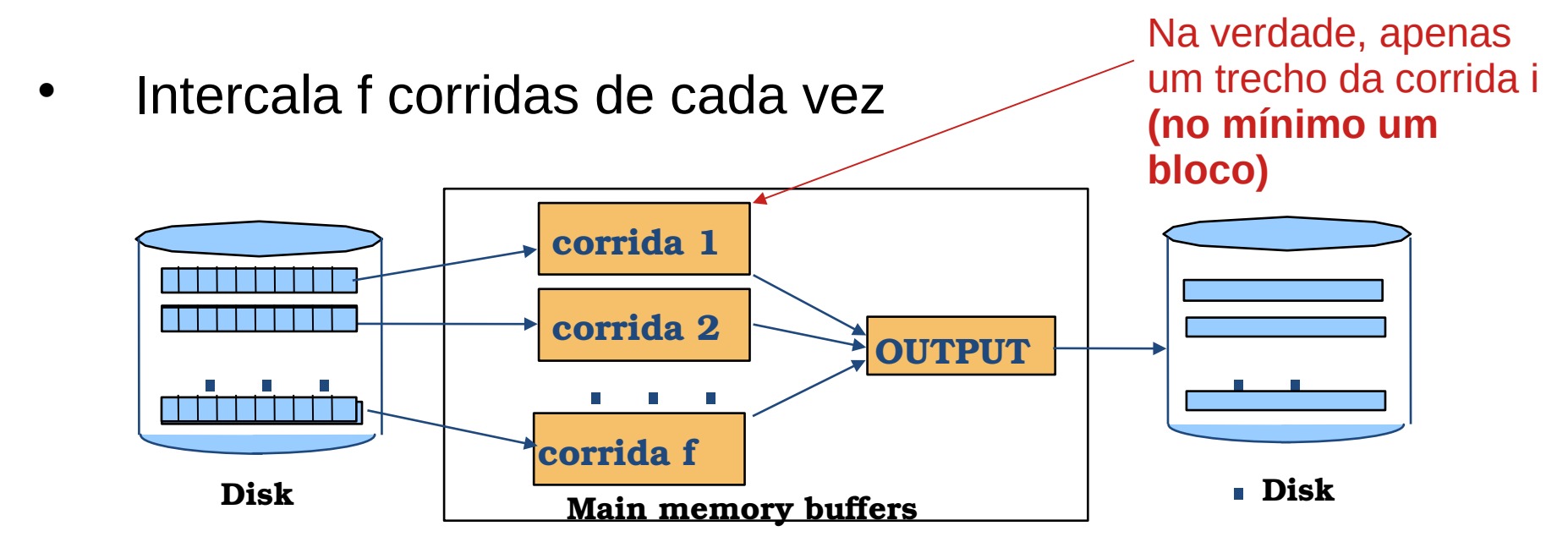

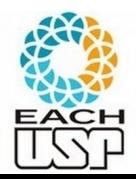

 No máximo, f = M-1 (M = número de blocos da memória disponível, 1 bloco será utilizado para saída – resultado da intercalação)

# Exemplo

Considere uma memória de 8 blocos, e o uso de f = 3 vias, sendo:

- 6 blocos usados para as corridas, ou seja, 2 blocos disponíveis para cada uma das f corridas (ou vias)
- 2 blocos para o buffer de saída
- Cada bloco cabem 2 chaves

Mostre todos os passos da ordenação das chaves (letras) de um arquivo que estão inicialmente nesta ordem:

## ESTEEUMPRIMEIROEXERCICIODEORDENACAOPORINTERCA LACAOUTILIZANDOAABORDAGEMBALANCEADA

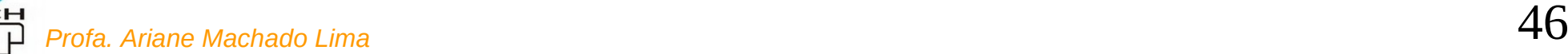

Ordena e escreve no disco (corrida 1)

**ESTEEUMPRI MEIROE**XER CICIODEORD ENACAOPOR INTERCALAC AOUTILIZAN DOAABORDA GEMBALANC EADA

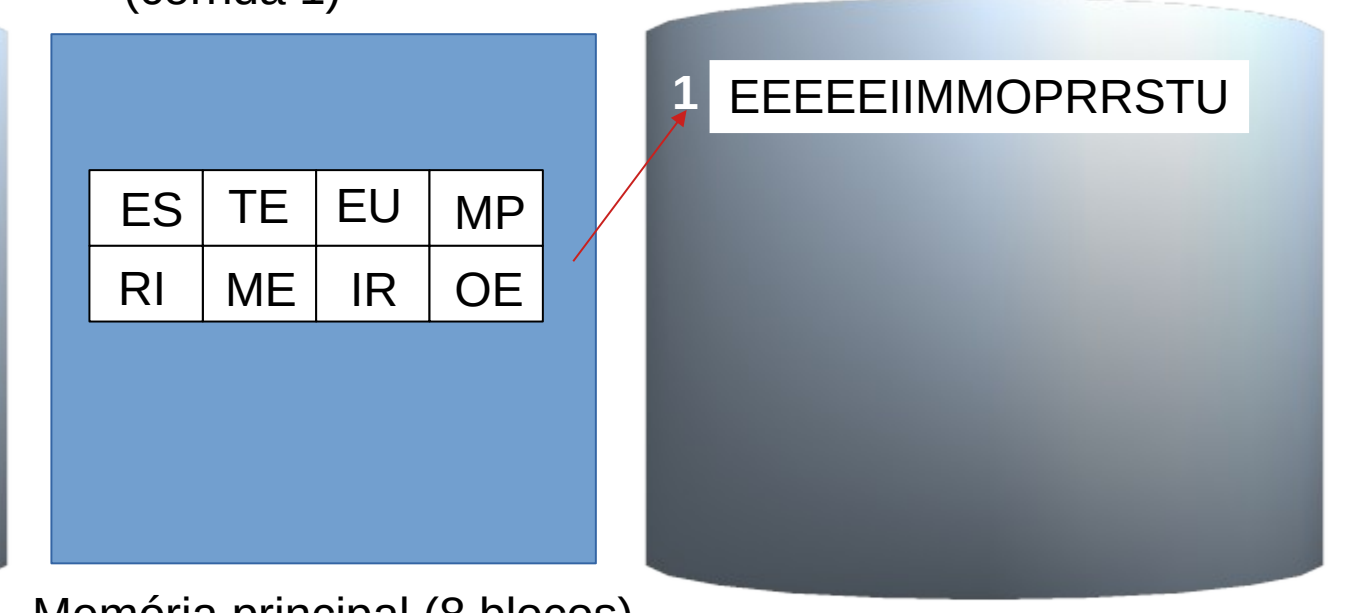

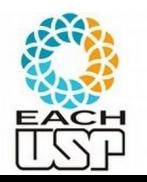

Ordena e escreve no disco (corrida 2)

**ESTEEUMPRI** MEIROE**XER CICIODEORD ENA**CAOPOR INTERCALAC AOUTILIZAN DOAABORDA GEMBALANC EADA

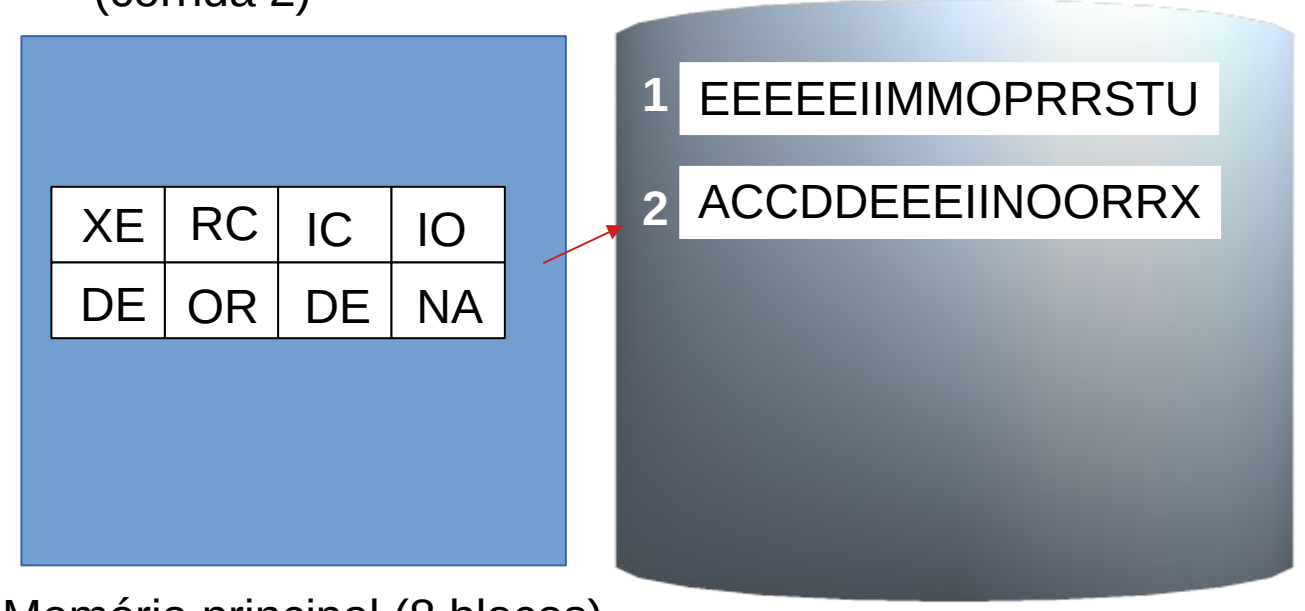

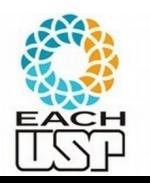

Ordena e escreve no disco (corrida 3)

**ESTEEUMPRI** MEIROEXER CICIODEORD ENA**CAOPOR INTERCALAC** AOUTILIZAN DOAABORDA GEMBALANC EADA

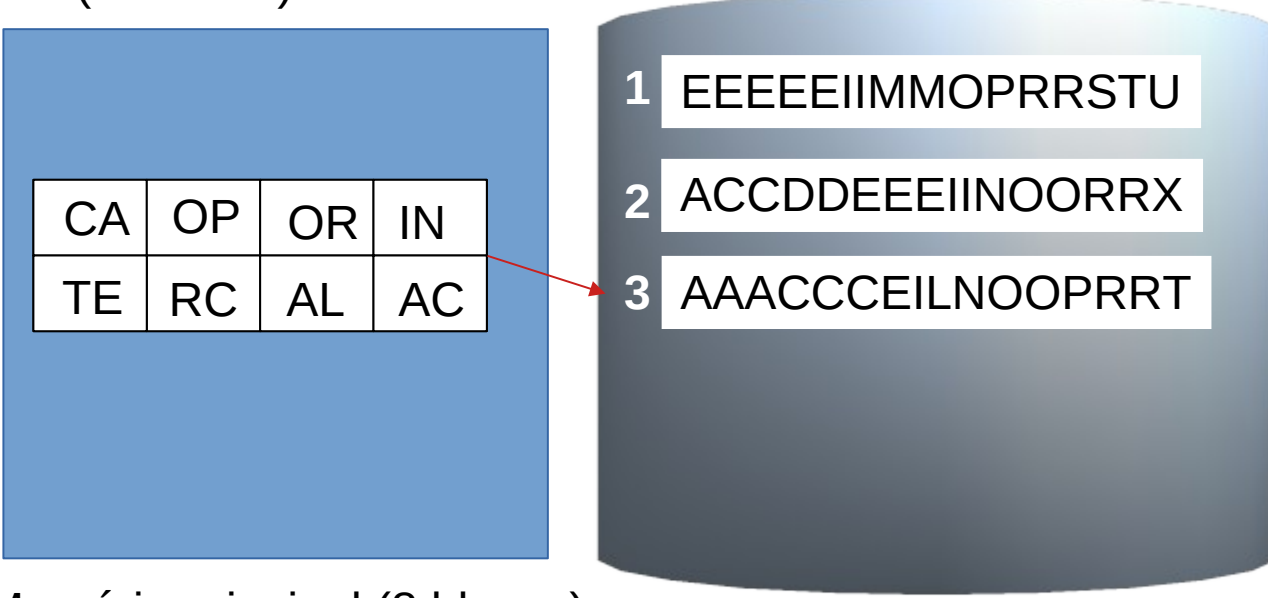

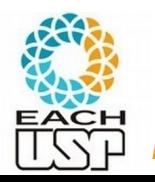

Ordena e escreve no disco (corrida 4)

**ESTEEUMPRI** MEIROEXER CICIODEORD ENACAOPOR INTERCALAC **AOUTILIZAN DOAABO**RDA GEMBALANC EADA

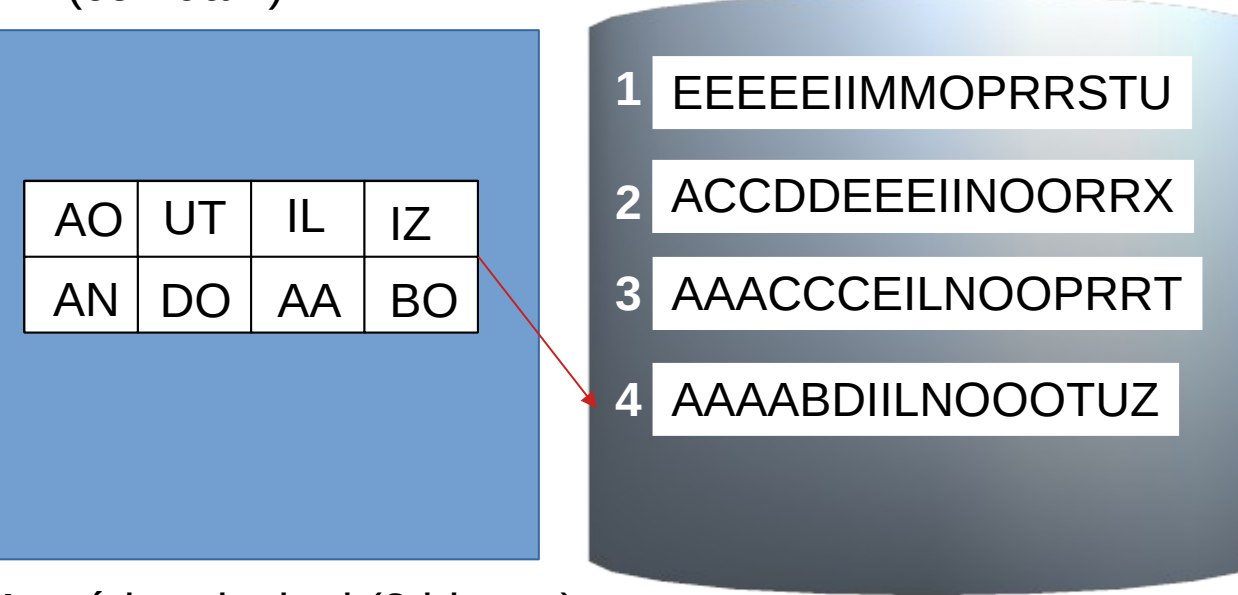

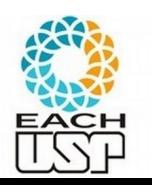

Ordena e escreve no disco (corrida 5)

**ESTEEUMPRI** MEIROEXER CICIODEORD ENACAOPOR INTERCALAC AOUTILIZAN DOAABO**RDA GEMBALANC EADA**

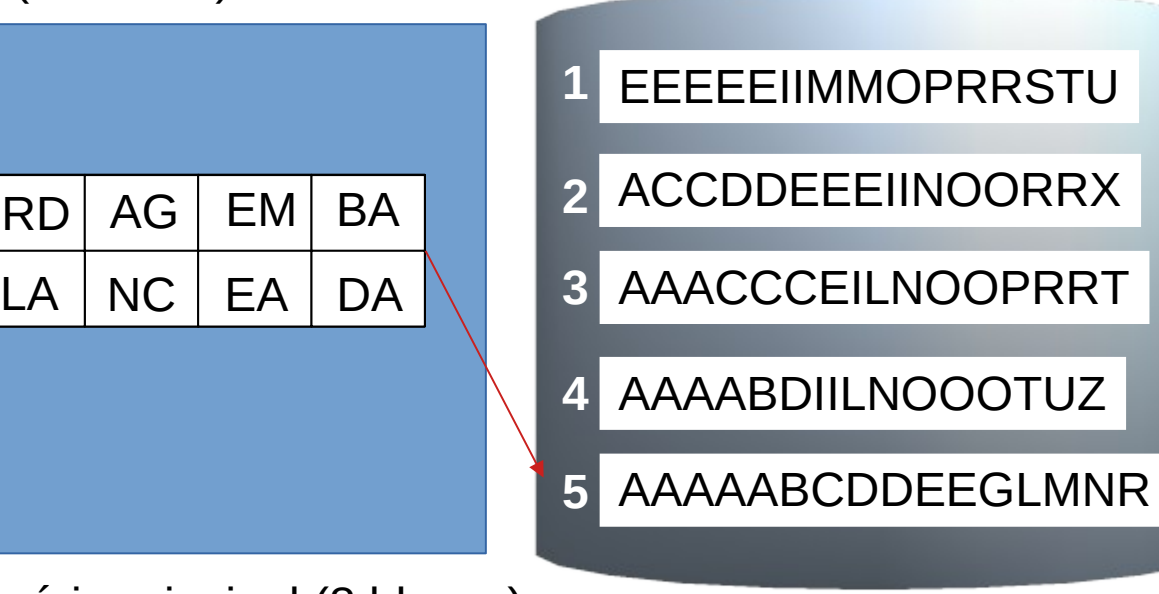

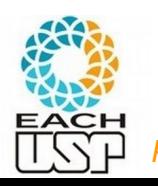

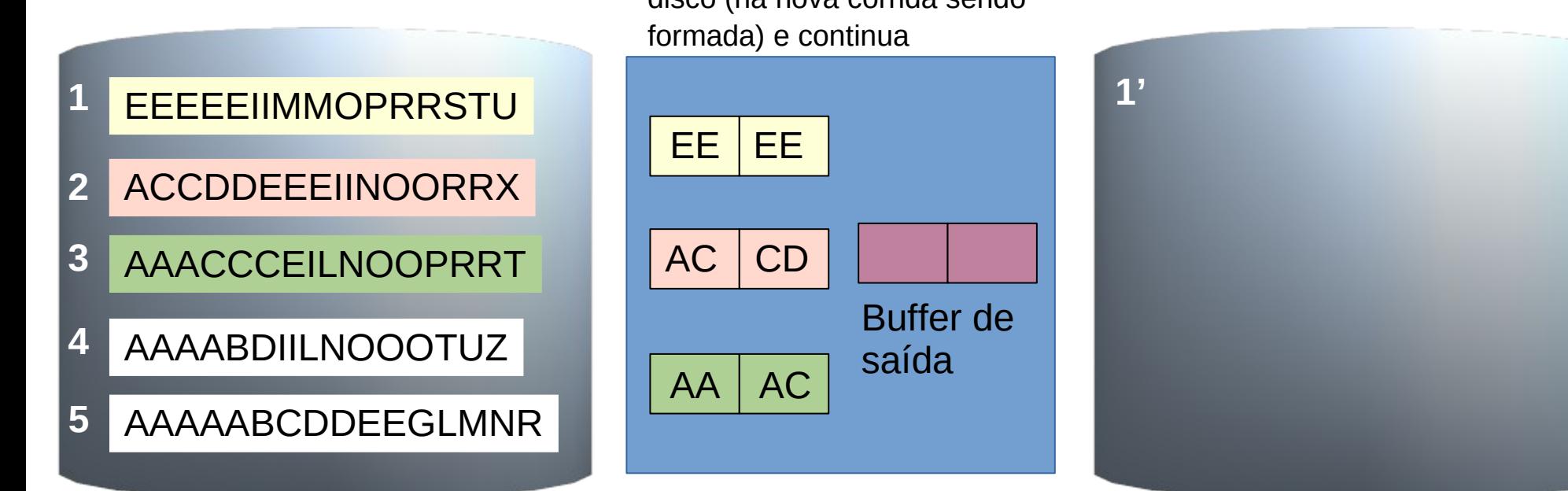

# 1º Passo de Intercalação

Vai intercalando as 3 corridas até lotar o buffer de saída; Decarrega o buffer de saída no disco (na nova corrida sendo

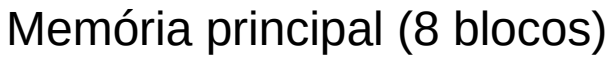

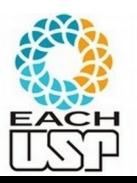

*Profa. Ariane Machado Lima* 52

(Continuar...)

# Intercalação em f vias

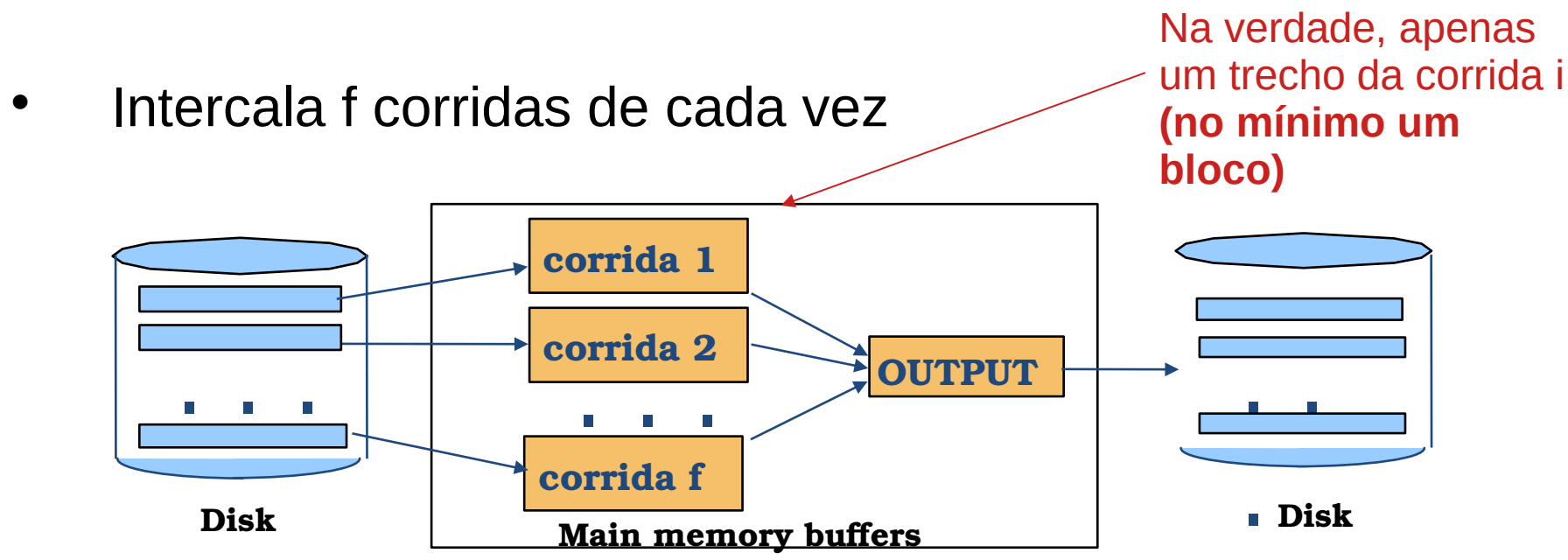

Para simplificar os cálculos: memória disponível tem M + 1 blocos, M sendo usados para as f vias.

Note que f = M/k, k sendo o nr de blocos que vou armazenar em memória de cada corrida (k = M/f)

# Intercalação em f vias  $(f \leq M)$

- Fase de **ordenação** geração das corridas iniciais (quanto maiores as corridas iniciais, melhor!):
	- lê M blocos do arquivo de cada vez (lota a memória) e ordena formando uma corrida
	- $\rightarrow$  ceil(N/M) corridas

Posso usar qualquer algoritmo de ordenação interna?

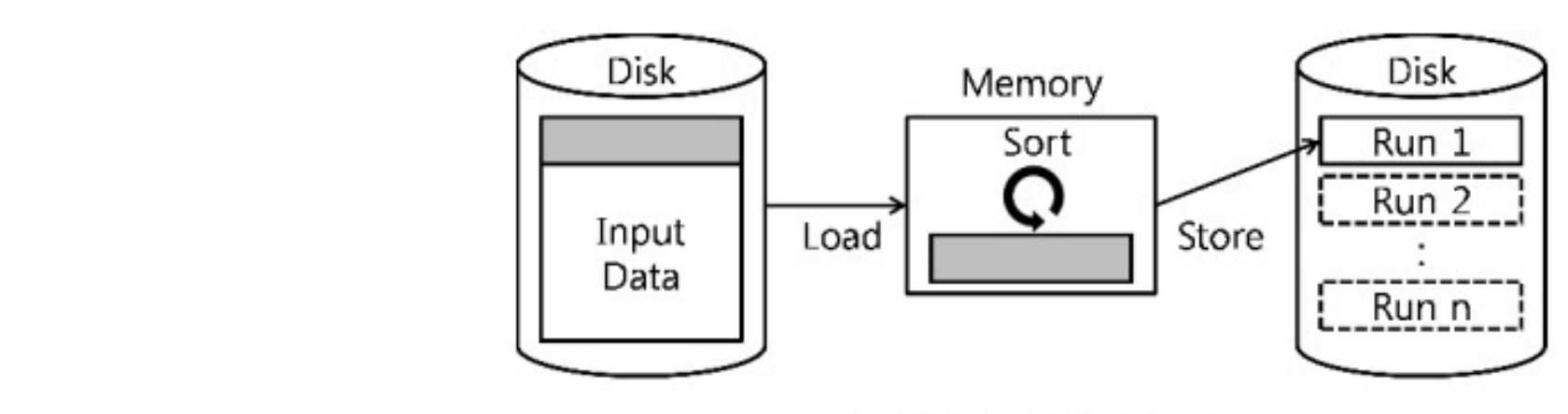

(a) Run formation phase

Lee, Joonhee et al. "External Mergesort for Flash-Based Solid State Drives." IEEE Transactions on Computers 65 (2016): 1518-1527.

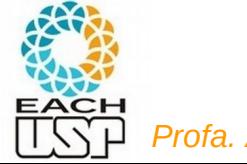

# Intercalação em f vias  $(f \leq M)$

- Fase de **ordenação** geração das corridas iniciais (quanto maiores as corridas iniciais, melhor!):
	- lê M blocos do arquivo de cada vez (lota a memória) e ordena formando uma corrida
	- $\rightarrow$  ceil(N/M) corridas

Obs: necessário usar um algoritmo de ordenação interna que ordene *in loco* (sem usar vetor auxiliar)

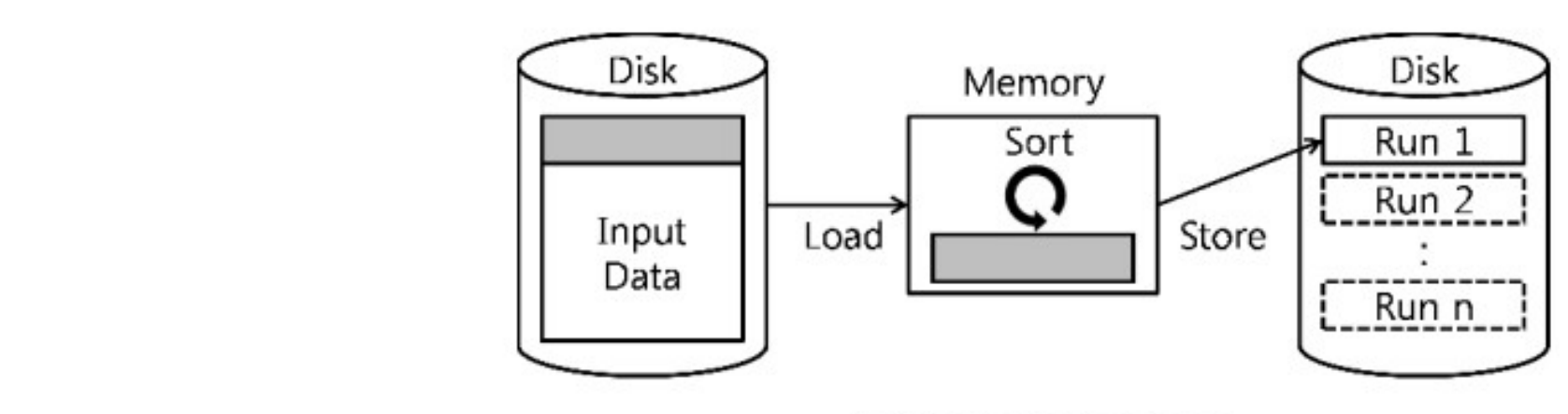

(a) Run formation phase

Lee, Joonhee et al. "External Mergesort for Flash-Based Solid State Drives." IEEE Transactions on Computers 65 (2016): 1518-1527.

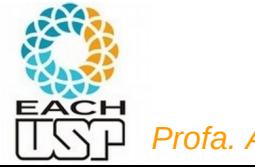

# Intercalação em f vias  $(f \leq M)$

- Fase de **ordenação** geração das corridas iniciais (quanto maiores as corridas iniciais, melhor!):
	- lê M blocos do arquivo de cada vez (lota a memória) e ordena formando uma corrida
	- $\rightarrow$  ceil(N/M) corridas
- Fase de intercalação:

Obs: necessário usar um algoritmo de ordenação interna que ordene *in loco* (sem usar vetor auxiliar)

- M blocos de memória precisam ser divididos para as f corridas → cada via conterá M/f blocos (ou seja, 1/f da corrida original) → cada via deverá ser lida f vezes (posteriormente t vezes, dependendo do tamanho da corrida)
- Cada passo (passada sobre todo o arquivo): Apenas f seeks se cada corrida estivesse em um disco
	- Leitura: necessários f \* t seeks (f vias (corridas), t vezes cada, sendo cada vez uma leitura sequencial de blocos)
	- CPU: Cada intercalação O(N) no total
	- Escrita: N/b seeks (b = número de blocos do buffer de saída)
- Nr de passos (incluindo geração inicial) = 1+ P(N) =

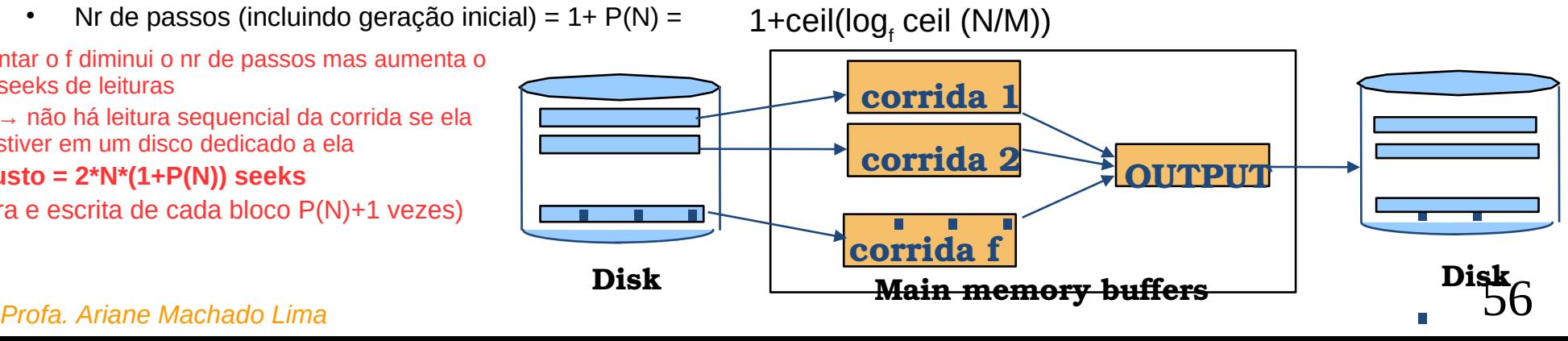

 Aumentar o f diminui o nr de passos mas aumenta o nr de seeks de leituras

- $f = M \rightarrow$  não há leitura sequencial da corrida se ela não estiver em um disco dedicado a ela
- **Custo = 2\*N\*(1+P(N)) seeks**

(leitura e escrita de cada bloco P(N)+1 vezes)

# Exemplo: nr de passos P de intercalações em f vias

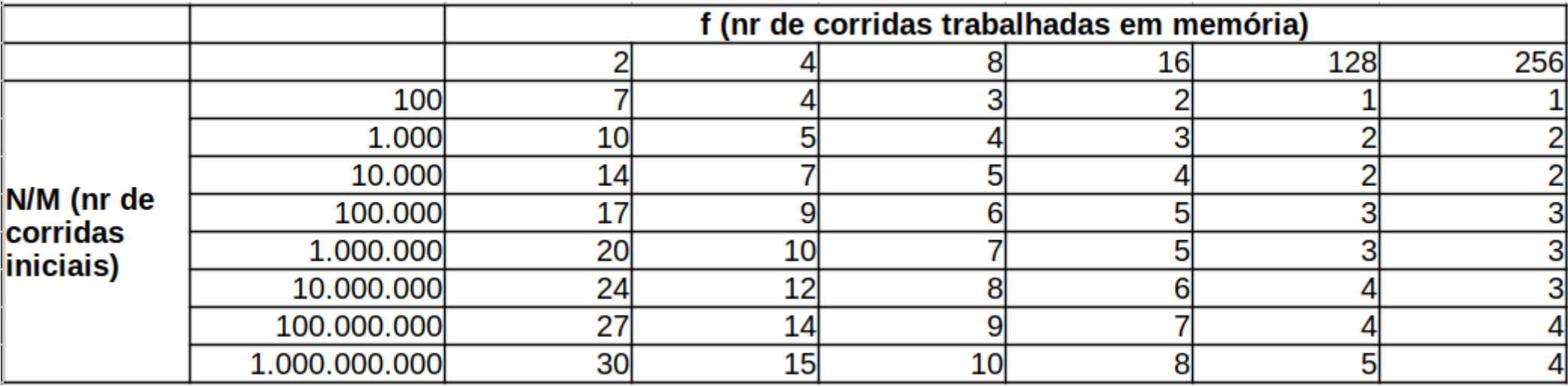

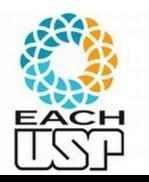

# Referências

- Cap 4 do livro do Ziviani (parte final)
- ELMASRI, R.; NAVATHE, S. B. **Fundamentals of Database Systems**. 4 ed. Ed Pearson/Addisonn-Wesley. Seção 15.2
- RAMAKRISHNAN, R.; GEHRKE, J. **Database Management Systems**. 3 ed. Ed. McGraw-Hill. Cap 13

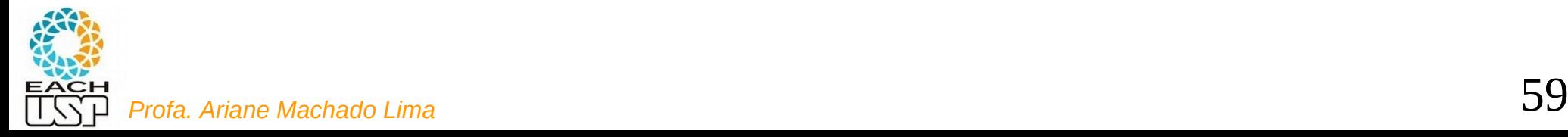